# Session 7: Contingency Tables Exercise Solutions

### **Question 1**

What does  $H_0$  predict we would observe in the first 3 columns of the table below?

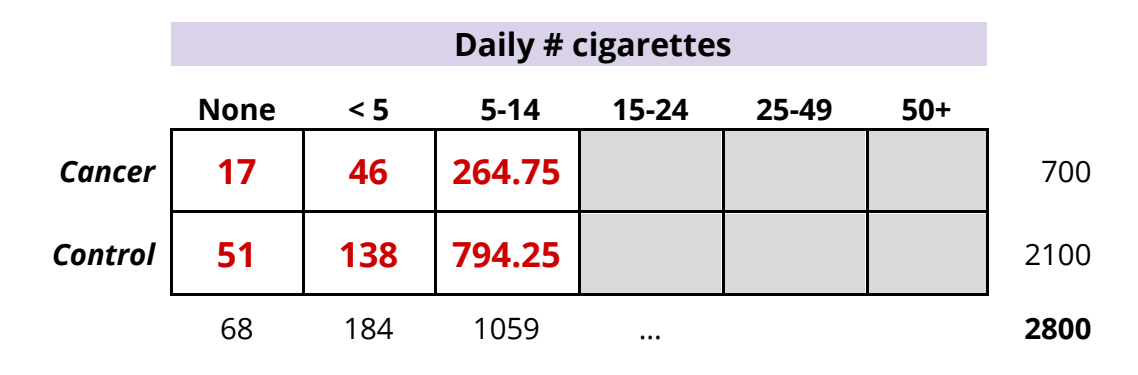

### **Question 2**

Compute the estimated risk ratio (RR) and a 95% CI for the Pauling dataset.

**Disease Status**

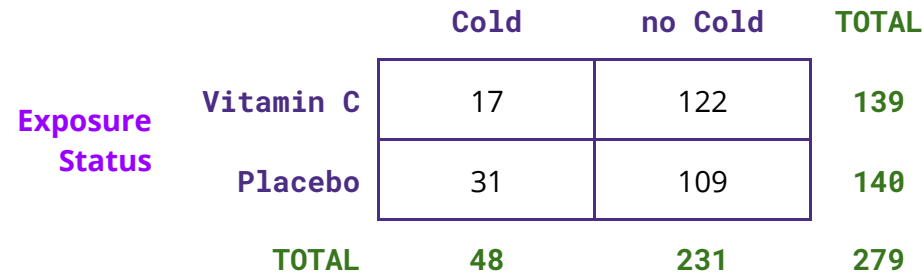

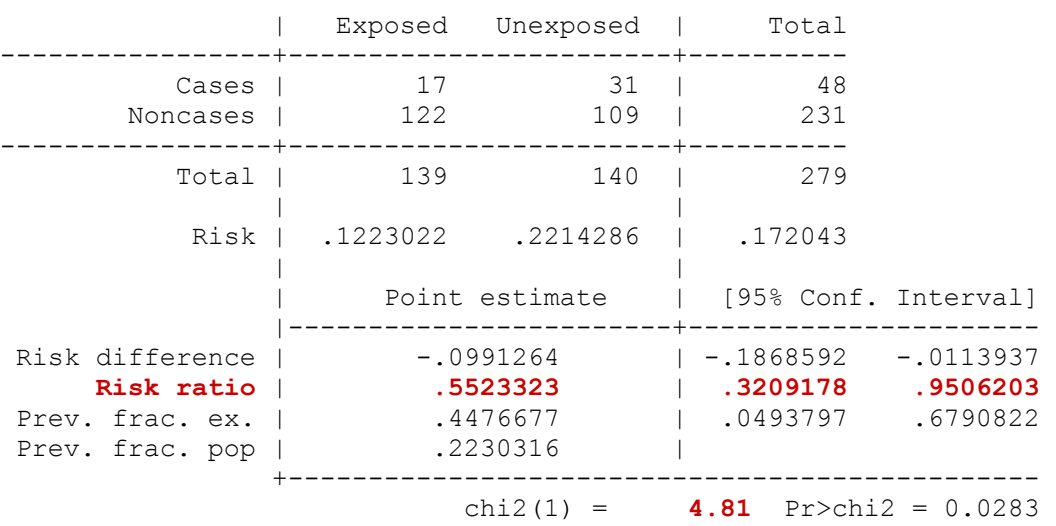

There is a lot of R packages for computing risk ratios and odds ratios. Here is one option:

```
install.packages("epitools")
library(epitools)
RRtable<-matrix(c(109, 122, 31, 17), nrow = 2, ncol = 2)
rownames(RRtable) <- c("no cold", "cold")
colnames(RRtable) <- c("placebo", "vitamin C")
riskratio(RRtable)
chisq.test(RRtable, correct = F)
$data
   placebo vitamin C Total
no cold 109 31 140<br>cold 122 17 139
cold 122 17 139<br>Total 231 48 279
                Total 231 48 279
$measure
                      NA
risk ratio with 95% C.I. estimate lower upper
                no cold 1.0000000 NA NA
                cold 0.5523323 0.3209178 0.9506203
$p.value
        NA
two-sided midp.exact fisher.exact chi.square
  no cold NA NA NA
  cold 0.02951602 0.03849249 0.02827186
     Pearson's Chi-squared test
data: RRtable
X-squared = 4.8114, df = 1, p-value = 0.02827
```
### **Question 3**

Compute  $\chi^2$ , the estimated odds ratio (OR), and a 95% CI for the Keller dataset.

#### **Disease Status**

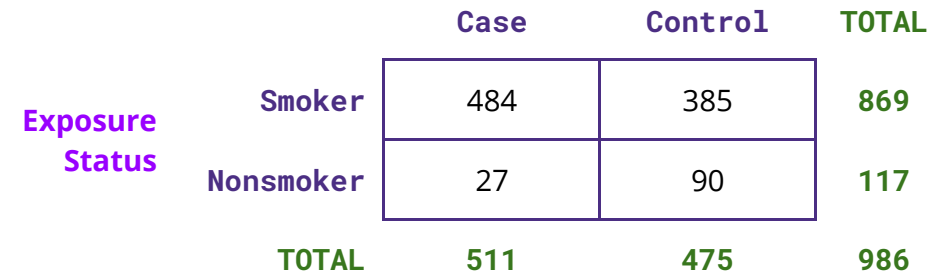

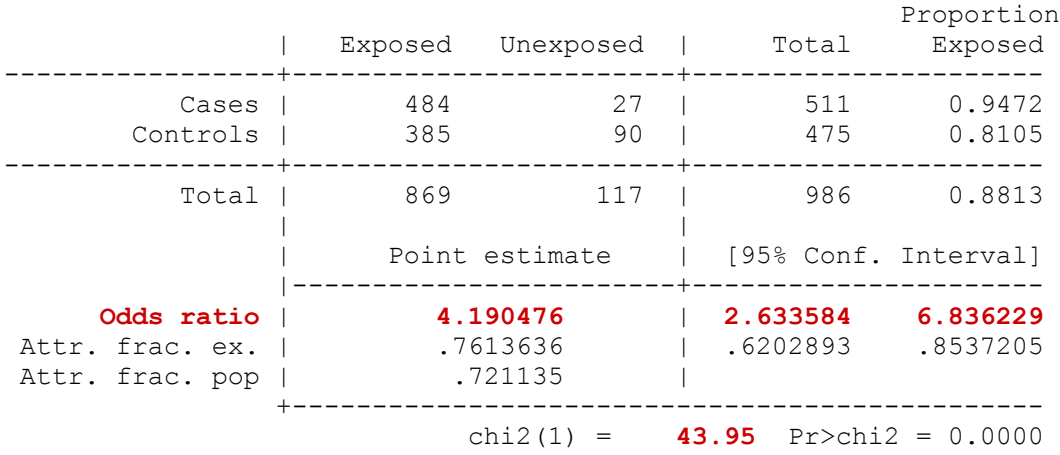

#### R code:

```
ORtable<-matrix(c(90, 385, 27, 484), nrow = 2, ncol = 2)
colnames(ORtable) <- c("control", "case");
rownames(ORtable) <- c("non-smoker", "smoker")
oddsratio(ORtable)
chisq.test(ORtable, correct = F)
```
\$data

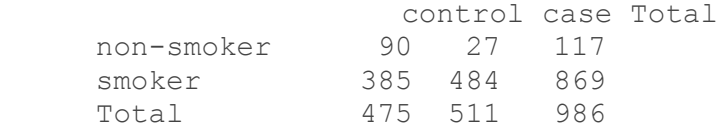

\$measure

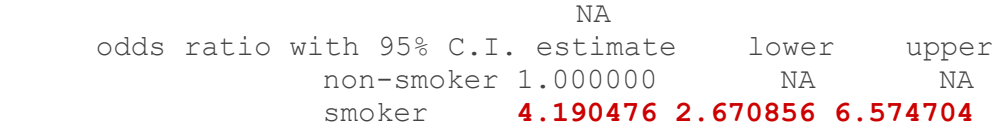

\$p.value

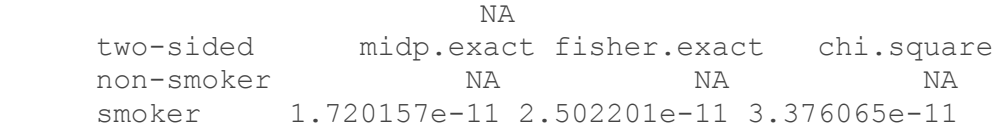

#### Pearson's Chi-squared test

data: ORtable X-squared = **43.946**, df = 1, p-value = 3.376e-11

### **Question 4**

Compute  $\chi^2$  and the estimated odds ratio (OR) for the Drosophila dataset.

#### **Sex**

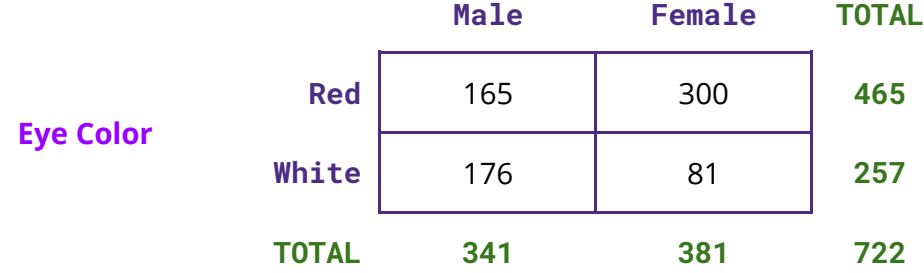

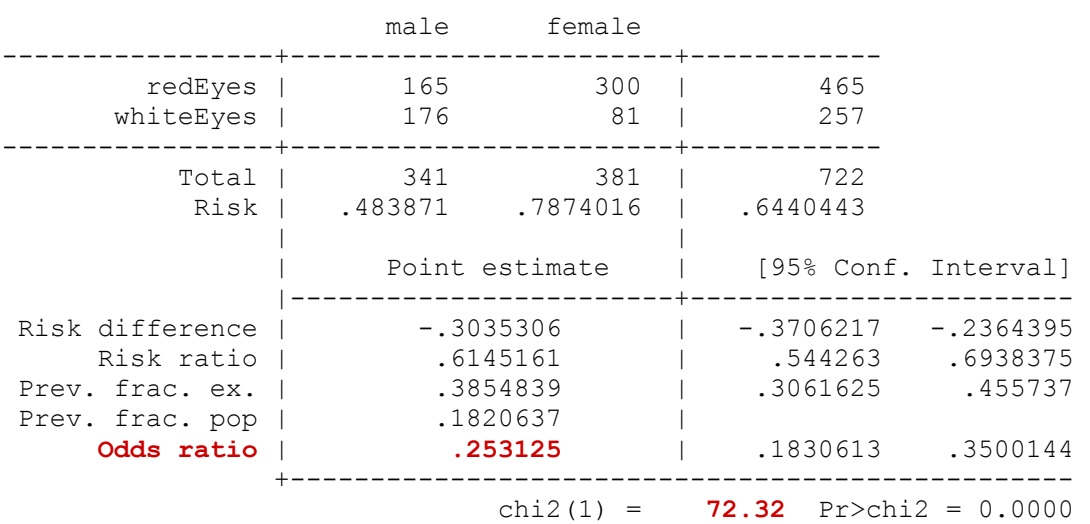

#### R code:

```
ORtable2<-matrix(c(165, 176, 300, 81), nrow = 2, ncol = 2)
colnames(ORtable2) <- c("male", "female");
rownames(ORtable2) <- c("red", "white")
oddsratio.wald(ORtable2)
chisq.test(ORtable2, correct = F)
$data
     male female Total
red 165 300 465
white 176 81 257
```
\$measure

Total 341 381 722

odds ratio with 95% C.I. estimate lower upper red 1.000000 NA NA white **0.253125** 0.1829705 0.3501782 \$p.value NA two-sided midp.exact fisher.exact chi.square red NA NA<br>white 0 1.802836e-17 1.83338 0 1.802836e-17 1.833383e-17 Pearson's Chi-squared test data: ORtable2 X-squared = **72.316**, df = 1, p-value < 2.2e-16